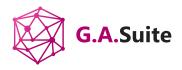

# How to Restore Specific PWA Configuration Elements in Project Online

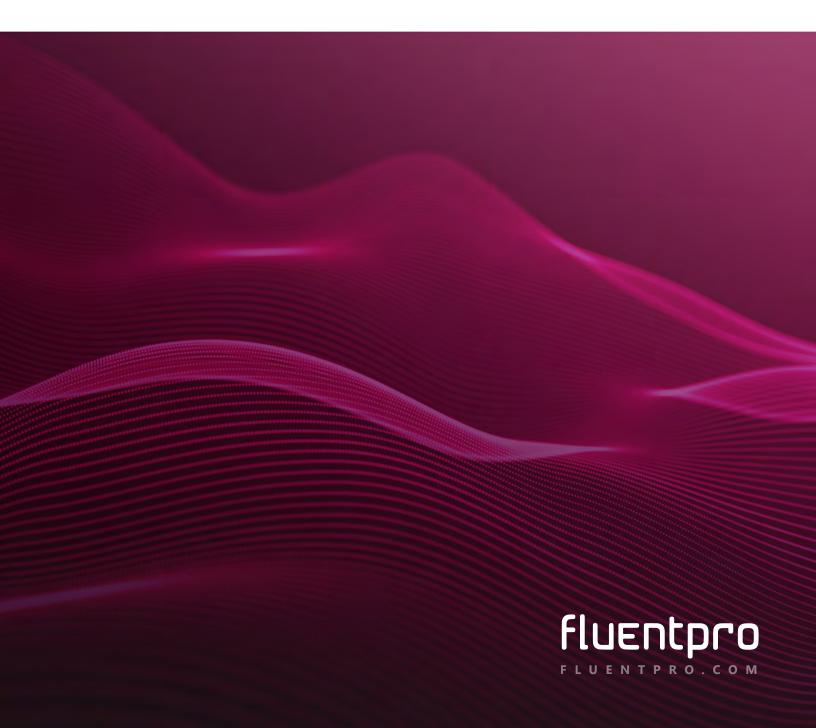

Microsoft Project Online is a flexible online project portfolio management software designed to meet all your business needs. You can create, customize, and collaborate your PWAs across a wide range of devices on the platform.

But the reality is that your data can get corrupted or lost, costing a lot in downtime and repairs for your company. An easy solution to this is using Project Online backup, as it can prevent data loss from human errors.

# Why Should You Back Up Project Data?

Managing numerous projects in Microsoft Project Online with mission-critical information comes with some risks of human errors and related consequences:

- ✓ Data loss increases costs and is a roadblock to the company's operations.
- Stalled projects increase downtimes, damaging the company's flow of operations.
- Document corruption, which can happen because of human error.
- Dissatisfied customers are reluctant to receive the company's services again.
- ✓ Productivity and financial losses are unavoidable.

It is crucial that you can backup Project Online with reduced downtime and increased security. So, it would help if you chose a reliable protection solution for your organization's project data.

### FluentPro G.A. Suite

<u>FluentPro Governance and Administration Suite</u> is an advanced solution providing automated Microsoft Project Online backup and restore.

G.A. Suite uses Microsoft Azure as data storage for your Project Online data and configuration. The service can perform full or partial backups either by schedule or on-demand, with the creation of multiple backup plans if required.

## How to Backup and Restore Your Configuration Elements

The G.A. Suite allows you to restore specific PWA configuration elements in Project Online. You first need to back up your data and then restore the specific PWA elements of your choice.

### **Backing Up Your Data**

Using G.A. Suite, you can create your backup schedule. If you prefer to stay flexible, you can also choose to perform an on-demand backup at any point.

- Log into your account and select the environment to create the Backup schedule.
- You can choose backup frequency between Daily, Weekly, and Monthly options.
- You can select the content that you want to protect.
- You can choose to backup all your PWA Configuration or just some specific elements.

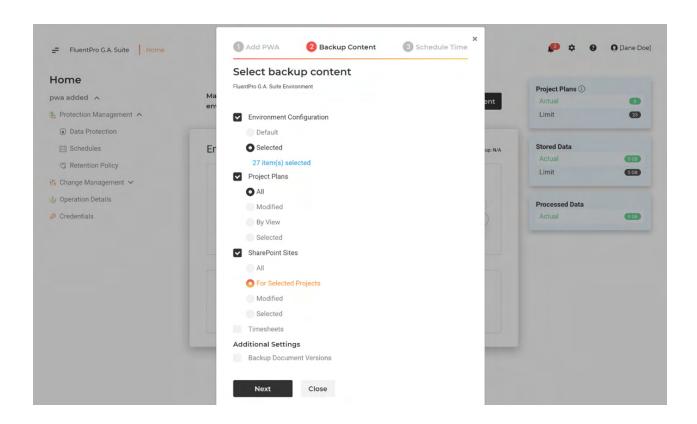

### **Backing Up Specific Projects**

- G.A. Suite allows you to back up specific project plans if needed.
  - · You need to log into your account.
  - Choose the environment for which you would like to perform a backup.
  - On Data Protection page, you can review a list of all recent backups.
  - G.A. Suite allows you to track all the backups you make.
  - Choose the PWA configuration element in the list.
  - · Launch the backup of the selected item.
  - Once the backup process is completed, the status is updated accordingly on the Data Protection page.

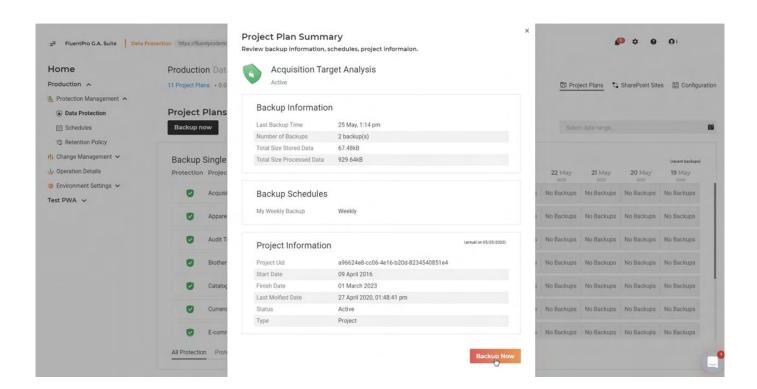

# Restoring Specific PWA Elements from Your Backup

With the G.A. Suite, you can also restore specific PWA elements in Project Online.

- Login to your account and select the environment to perform data restoration.
- The "Protection Management" section has a Data Protection page from where you can restore the specific configuration elements of your choice.
- Select the required element and then choose your needed configuration by clicking the "Completed" button.
- Click the Restore button as the summary page opens.
- You can also see detailed information about your backup on the Summary page.

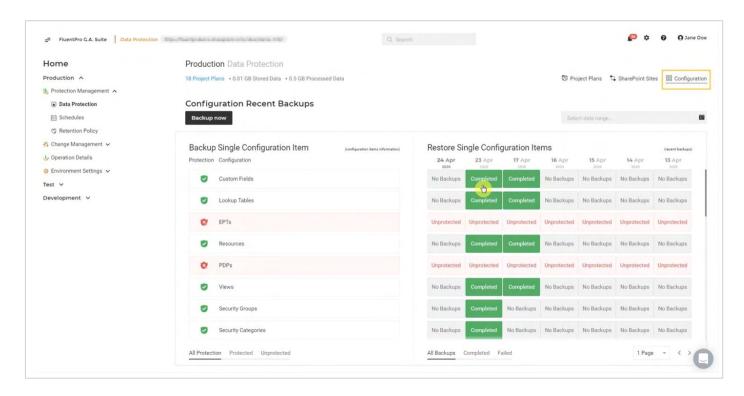

On the "Operations Details" page, you can see the backups competed in and quickly view the list. As the operation finishes, you will receive a notification sent to your provided email address.

# Immense Value using FluentPro G.A. Suite

With over a decade of experience in simplifying Microsoft PPM solutions, FluentPro provides a robust solution for Project Online backup and restore. Using FluentPro G.A. Suite, organizations can get multiple benefits:

- Save time and money with full automation.
- Exceptional privacy to securely store your data.
- ✓ Automated backup to help you manage project data securely.
- ✓ Automated recovery of specific elements quickly when data loss happens.
- ✓ Reduction of data loss risks and other damage caused by human errors.
- ✓ Solid and reliable protection, Project Online data is safe and protected.

FluentPro G.A. Suite ensures Project Online backup, preventing accidental deleting of sensitive information, productivity, and financial losses.

FluentPro Software guarantees the integrity of your data by ensuring that your mission-critical data doesn't get lost for good.

Schedule a free assessment to find out how FluentPro G.A. Suite can help your business

Contact